## quinone binding

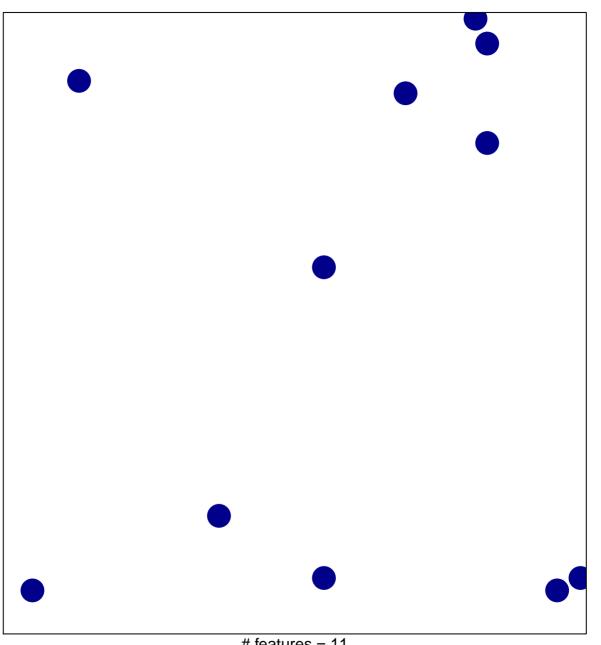

# features = 11 chi-square p = 0.83

## quinone binding

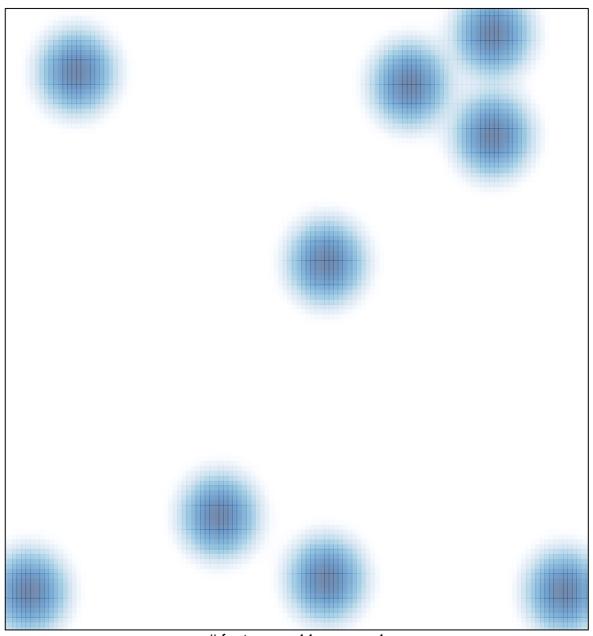

# features = 11 , max = 1